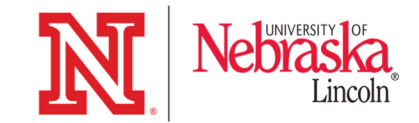

# Introduction to the Open Science Grid

HCC Kickstart October 16, 2018

Emelie Fuchs <efuchs@unl.edu> OSG User Support UNL Holland Computing Center – Applications Specialist

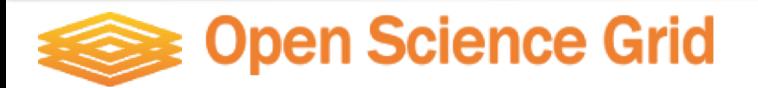

### **Outline**

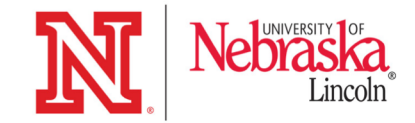

- What is the OSG?
- Who uses OSG?
- Owned vs. Opportunistic Use
- Characteristics of OSG-Friendly Jobs
- Is OSG Right for Me?
- Hands-on: How to submit jobs to the OSG from HCC clusters

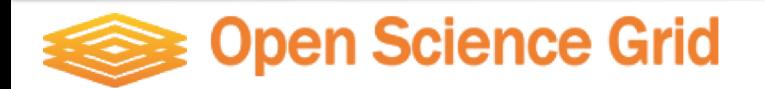

# The Open Science Grid

**A framework for large scale distributed resource sharing** addressing the technology, policy, and social requirements of sharing computing resources.

- The OSG is a consortium of software, service and resource providers and researchers, from universities, national laboratories and computing centers across the U.S., who together build and operate the OSG project.
- Funded by the NSF and DOE.

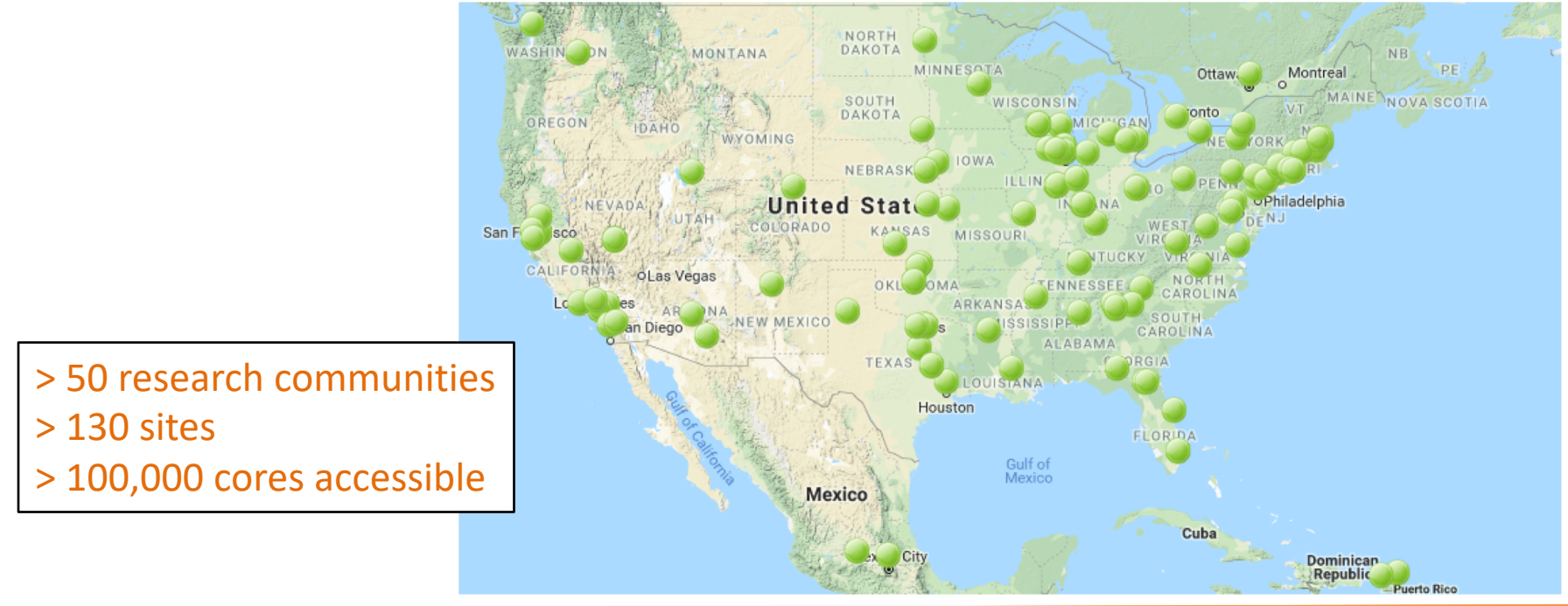

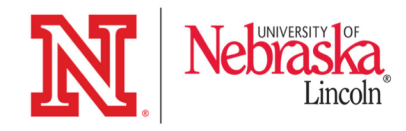

### The Open Science Grid

#### **Over 1.6 billion CPU hours per year!!**

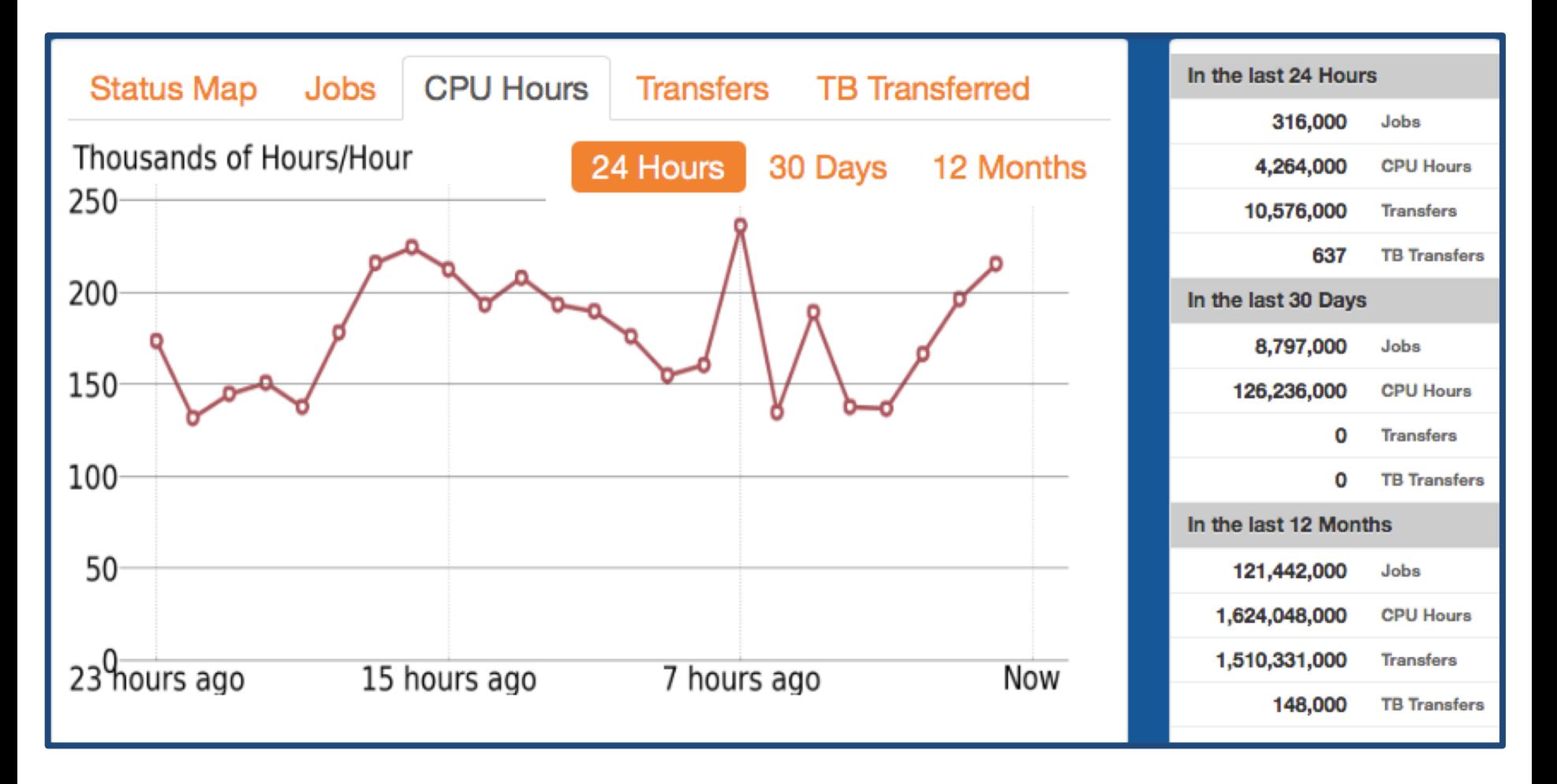

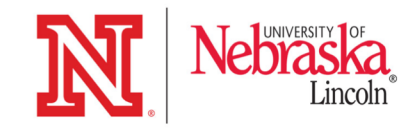

## Who is Using the OSG?

- **Astrophysics**
- **Biochemistry**
- Bioinformatics
- Earthquake Engineering
- **Genetics**
- Gravitational-wave physics
- **Mathematics**
- Nanotechnology
- Nuclear and particle physics
- Text mining
- And more…

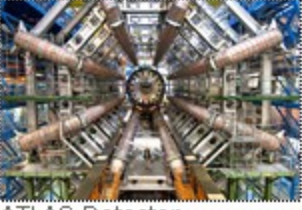

**ATLAS Detector** Copyright CERN Permission Information

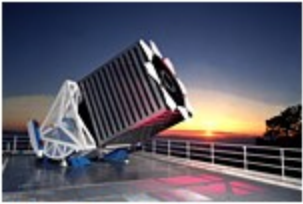

**SDSS Telescope Image Credit Fermilab** Permission Information

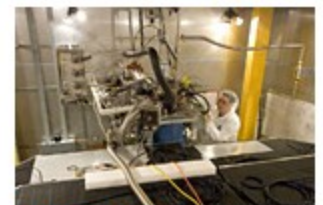

CDMS photo Image Credit Fermilab Permission Information

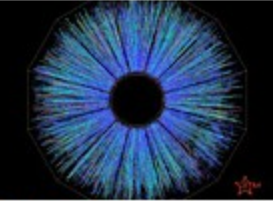

**STAR Collision** Image Credit Brookhaven National Laboratory/STAR Collaboration Permission Information

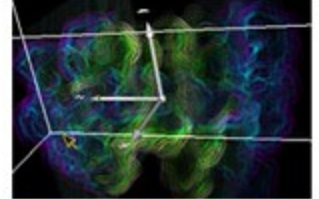

**BioMOCA Application in** nanoHUB Image Credit Shawn Rice, Purdue University Permission Information

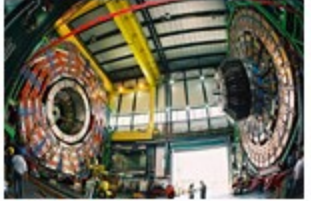

**CMS** Detector Copyright CERN Permission Information

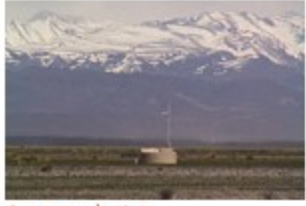

Auger photo Image Credit Pierre Auger Observatory Permission Information

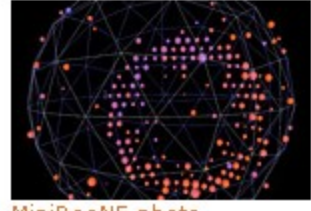

MiniBooNE photo Image Credit Fermilab Permission Information

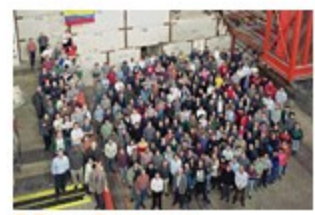

DZero Detector Image Credit Fermilab Permission Information

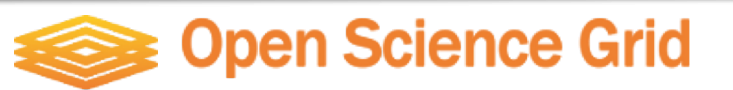

### OSG Usage

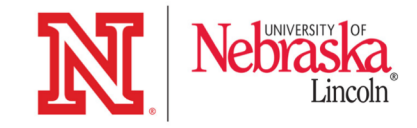

#### Wall Hours by VO in past 30 days

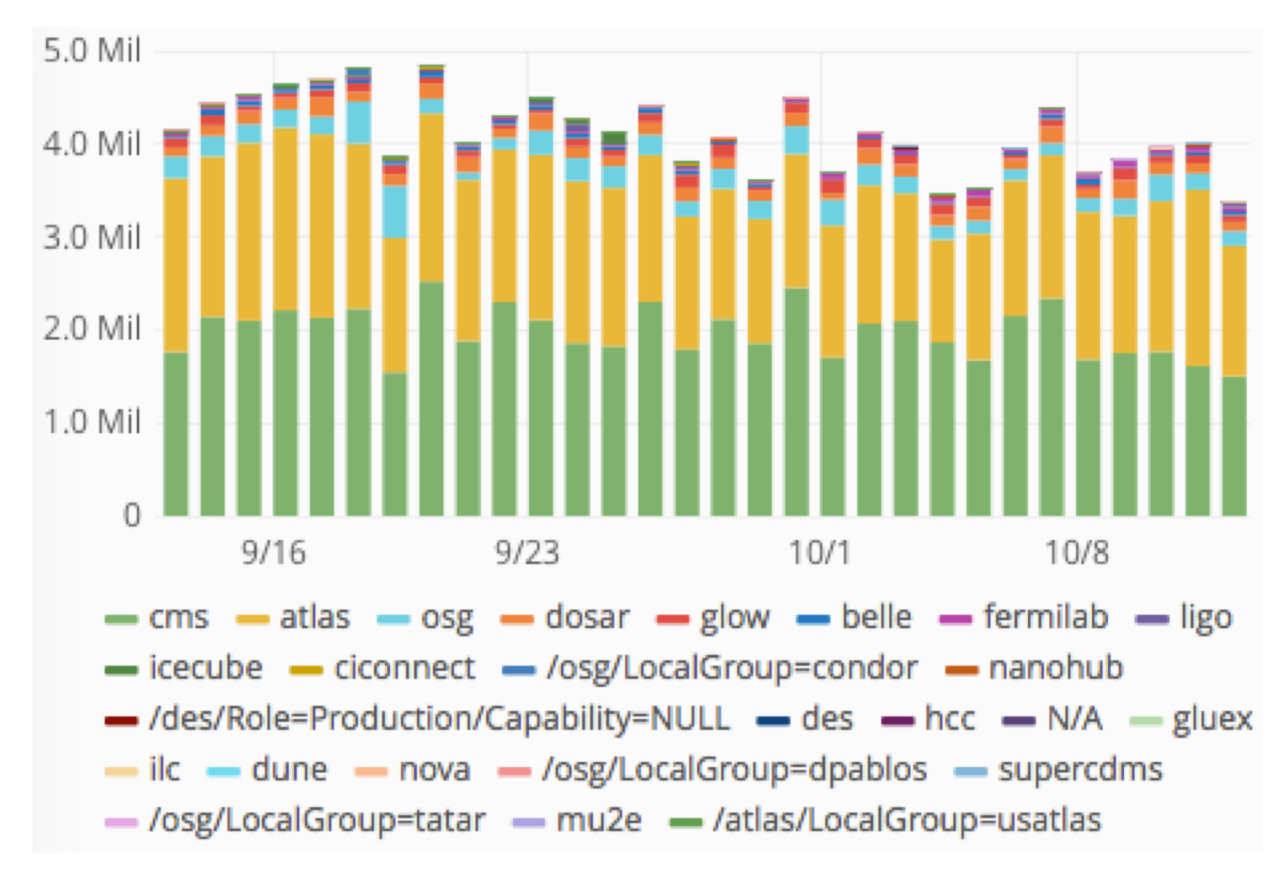

- VO = Virtual Organization
- Most OSG use is on *dedicated resources* (used by resource owners) – 'atlas', 'cms'
- About *8% is opportunistic* use – 'osg', 'hcc', 'glow'

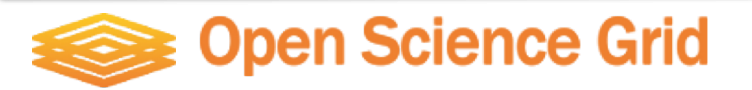

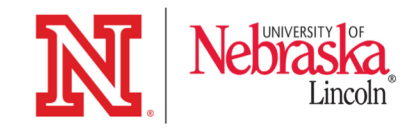

#### • **High Throughput Computing**

 $\triangleright$  Sustained computing over long periods of time. Usually serial codes, or low number of cores threaded/MPI.

#### **vs. High Performance Computing**

- $\triangleright$  Great performance over relative short periods of time. Large scale MPI.
- *Distributed* **HTC**
	- $\triangleright$  No shared file system
	- $\triangleright$  Users ship input files and (some) software packages with their jobs.
- **Opportunistic Use**
	- Ø Applications (esp. with long run times) can be *preempted* (or killed) by resource owner's jobs.
	- $\triangleright$  Applications should be relatively short or support being restarted.

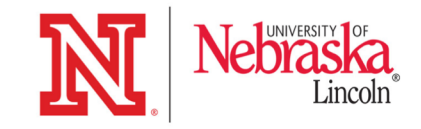

- **High Throughput Computing**
	- $\triangleright$  Sustained computing over long periods of time. Usually serial codes, or low number of cores treaded/MPI.
	- **vs. High Performance Computing**
	- $\triangleright$  Great performance over relative short periods of time. Large scale MPI.

#### • *Distributed* **HTC**

- $\triangleright$  No shared file system
- $\triangleright$  Users ship input files and (some) software packages with their jobs.
- **Opportunistic Use**
	- Ø Applications (esp. with long run times) can be *preempted* (or killed) by resource owner's jobs.
	- $\triangleright$  Applications should be relatively short or support being restarted.

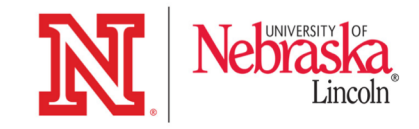

- **High Throughput Computing**
	- $\triangleright$  Sustained computing over long periods of time. Usually serial codes, or low number of cores treaded/MPI.
	- **vs. High Performance Computing**
	- $\triangleright$  Great performance over relative short periods of time. Large scale MPI.
- *Distributed* **HTC**
	- $\triangleright$  No shared file system
	- $\triangleright$  Users ship input files and (some) software packages with their jobs.

#### • **Opportunistic Use**

- Ø Applications (esp. with long run times) can be *preempted* (or killed) by resource owner's jobs.
- $\triangleright$  Applications should be relatively short or support being restarted.

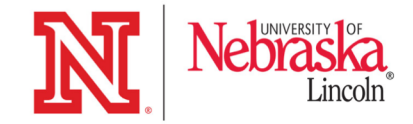

- Run-time: 1-12 hours
- Single-core
- Require <2 GB Ram
- Statically compiled executables (transferred with jobs)
- Non-proprietary software

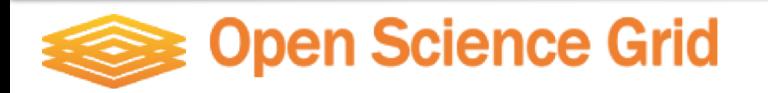

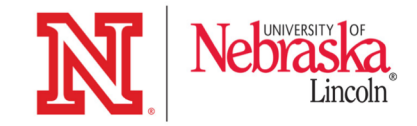

- Run-time: 1-12 hours
- Single-core
- Require <2 GB Ram
- Statically compiled executables (transferred with jobs)
- Non-proprietary software

#### **These are not hard limits!**

- Checkpointing  $-$  for long jobs that are preempted
	- Many applications support built-in checkpointing
	- Job image is saved periodically so that it can be restarted on a new host after it is killed (without losing the progress that was made on the first host)
- Limited support for larger memory jobs
- "Partitionable" slots for parallel applications using up to 8 cores
- Modules available a collection of pre-installed software packages
- Can run compiled Matlab executables

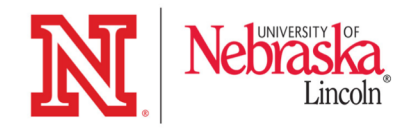

# Is OSG right for me?

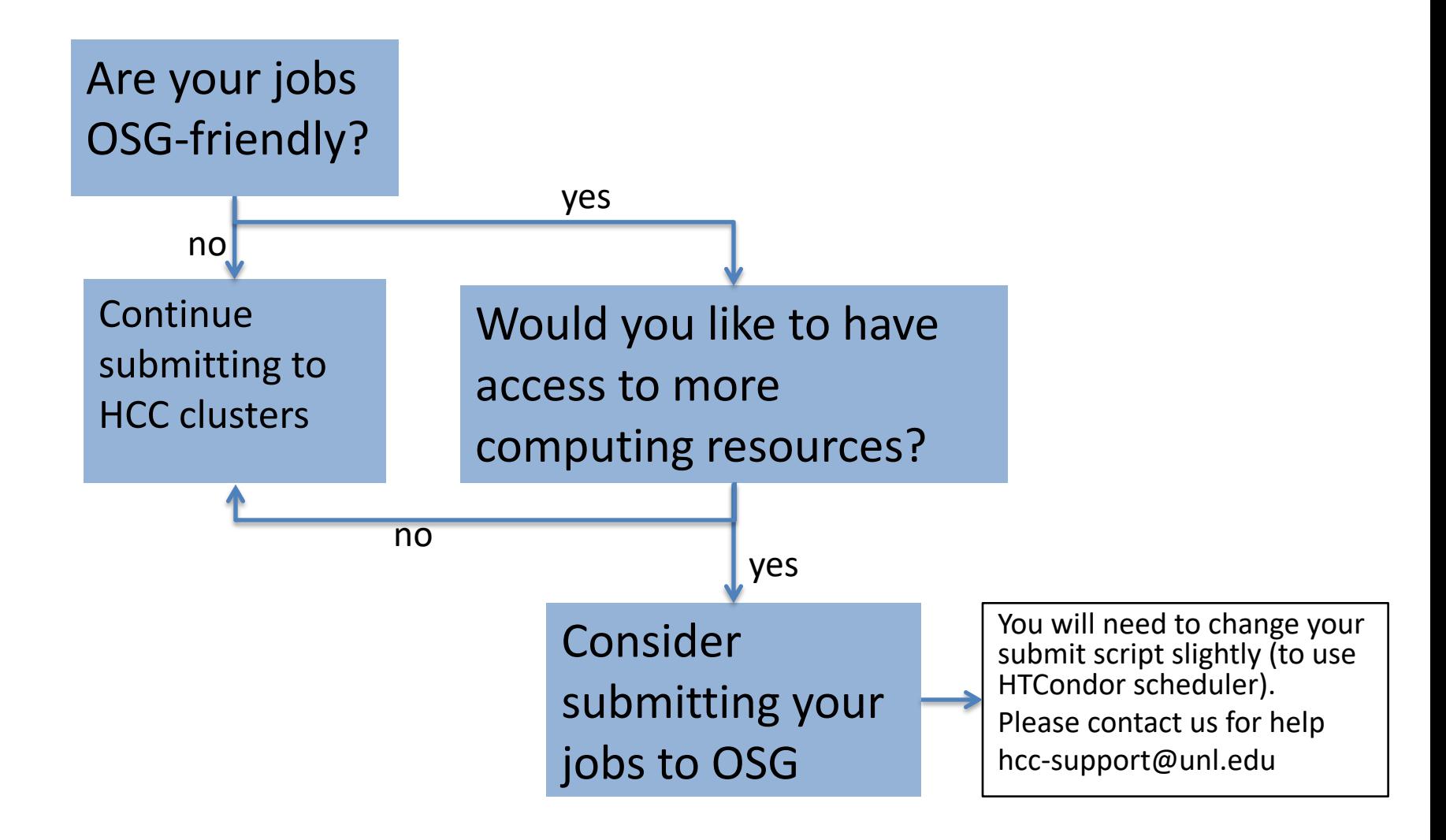

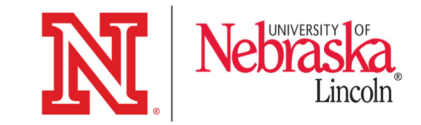

For more information on the Open Science Grid: https://www.opensciencegrid.org/

For instructions on submitting jobs to OSG: https://hccdocs.unl.edu/display/HCCDOC/The+Open+Scien ce+Grid

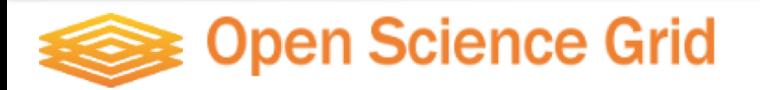

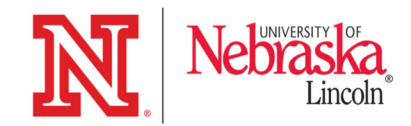

### Quickstart Exercise

#### Submit a simple job to OSG from Crane

ssh <username>@crane.unl.edu cd \$WORK git clone https://github.com/unlhcc/HCCWorkshops.git cd \$WORK/HCCWorkshops/OSG/quickstart

#### **Exercise 1:**

short.sh (job executable)

osg-template-job.submit (HTCondor submit script)

#### **Exercise 2:**

osg-template-job-input-and-transfer.submit short\_with\_input\_output\_transfer.sh

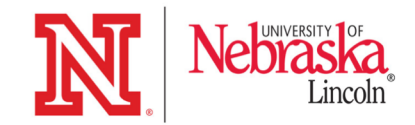

### Quickstart Exercise

#### **HTCondor Commands:**

condor\_submit <submit\_script> # submit a job to osg

condor\_q <username> # monitor your jobs

condor\_rm <jobID> # remove a job

condor\_rm <username> # remove all of your jobs

**Everything you need to know and more about HTCondor submit scripts:**  http://research.cs.wisc.edu/htcondor/manual/current/condor \_submit.html

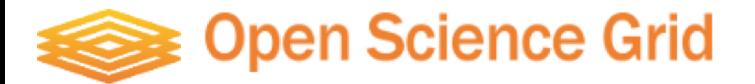

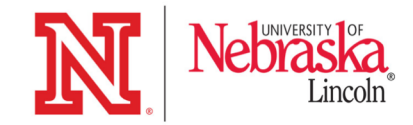

# Scaling Up on OSG

Efficient approach to handle independent jobs

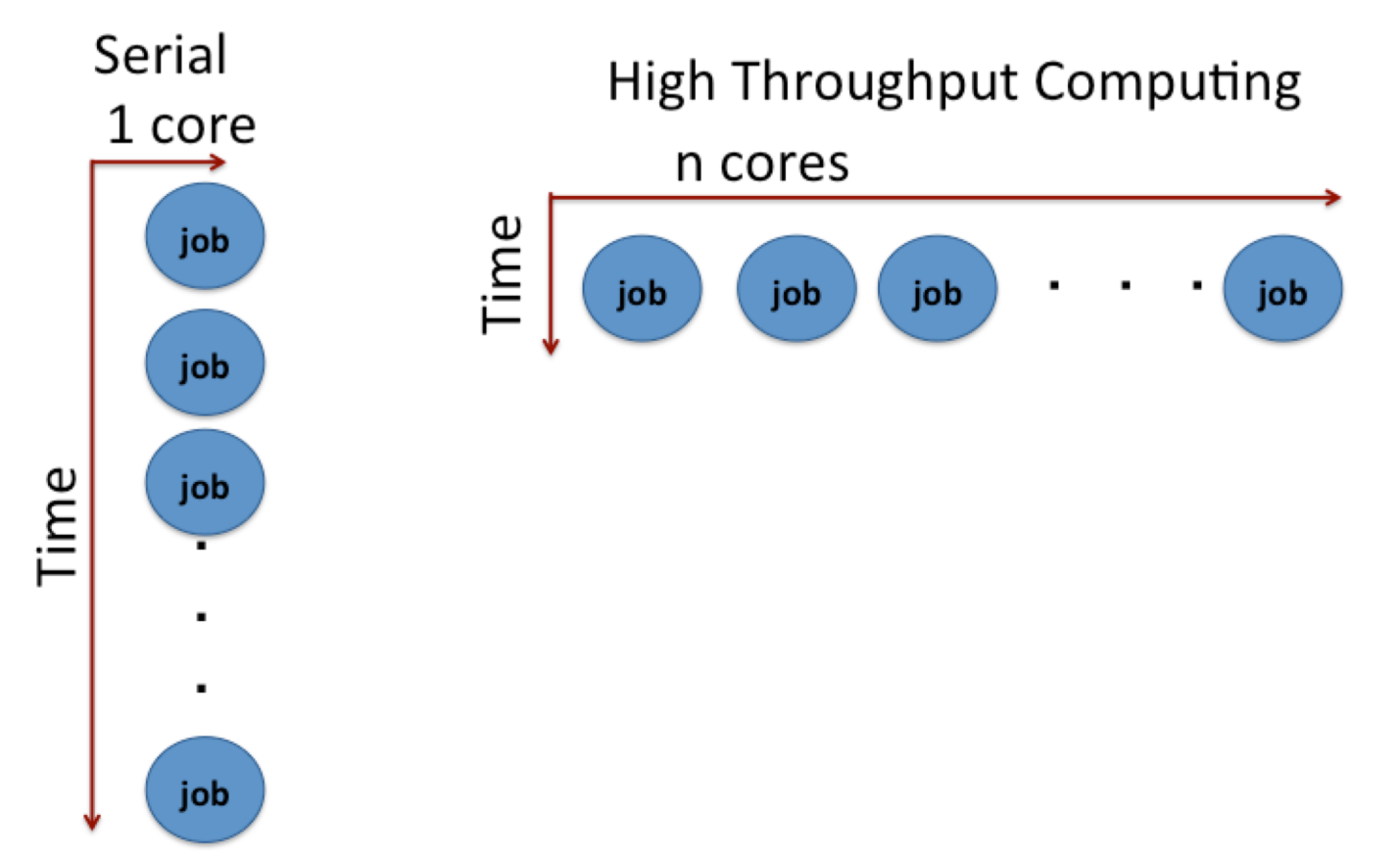

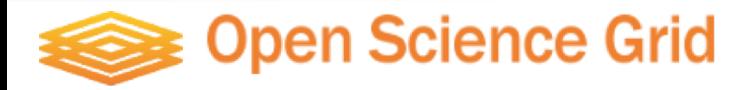

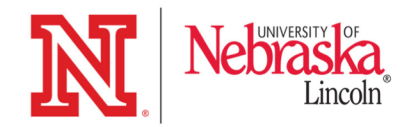

# Scaling Up Exercise

cd \$WORK/HCCWorkshops/OSG/ScalingUp-Python

scalingup-python-wrapper.sh # job executable (wrapper) rosen\_brock\_brute\_opt.py # Python script

Example1/ScalingUp-PythonCals.submit  $#$  submit script 1 Example2/ScalingUp-PythonCals.submit  $#$  submit script 2 Example3/ScalingUp-PythonCals.submit  $#$  submit script 3 Example4/ScalingUp-PythonCals.submit  $#$  submit script 4

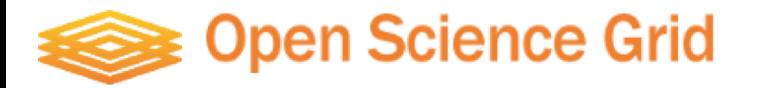

#### $f = (1 - x)*2 + (y - x**2)*2$

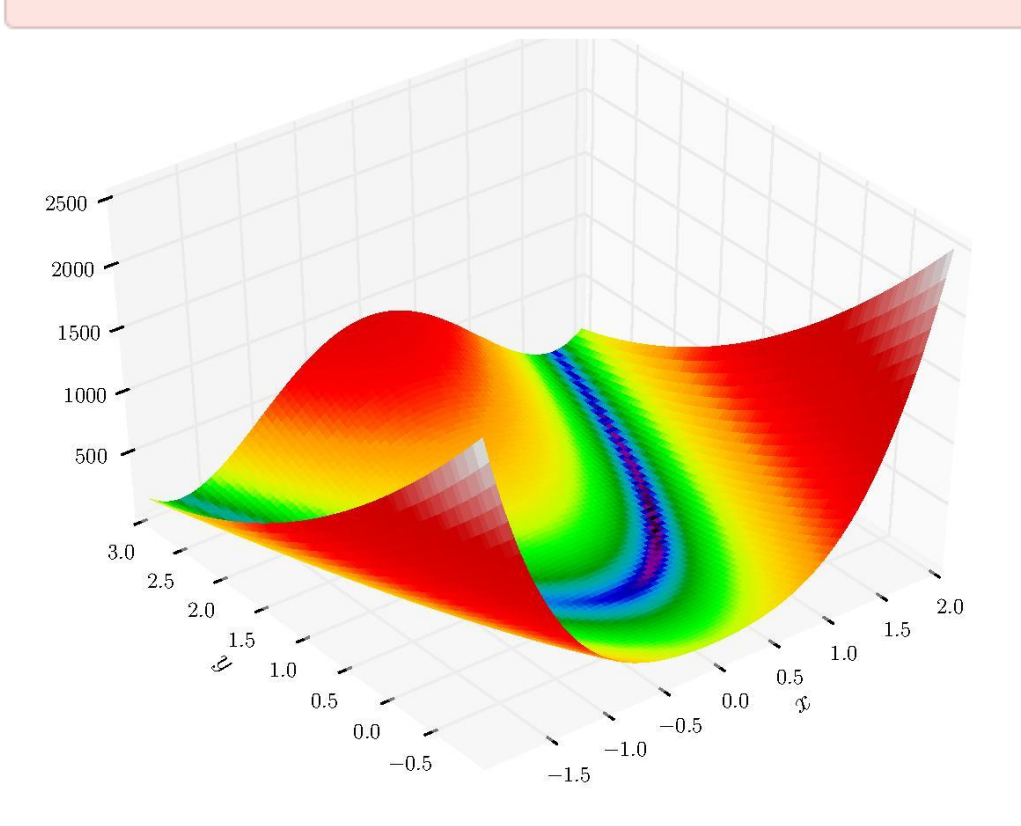

2-D Rosenbrock function Used to test the robustness of an optimization method

#### Python script

rosen\_brock\_brute\_opt.py finds the minimum of the function for a set of points (grid) between selected boundary values.

By default, Python script will randomly select the boundary values of the grid that the optimization procedure will scan over. These values can be overidden by user supplied values.

python rosen\_brock\_brute\_opt.py x\_low x\_high y\_low y\_high

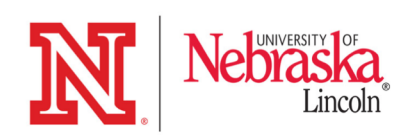

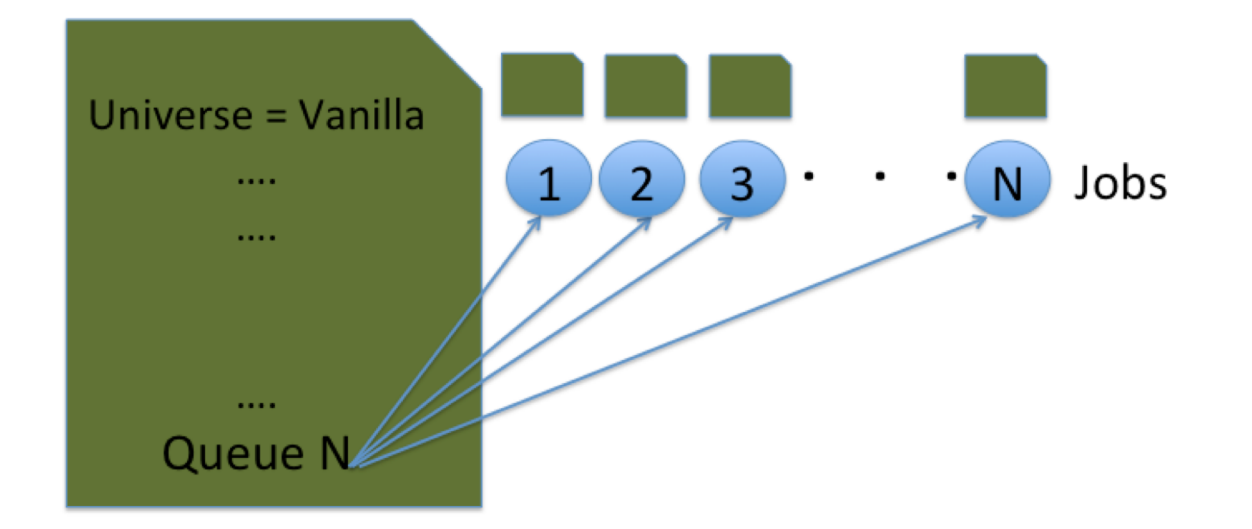

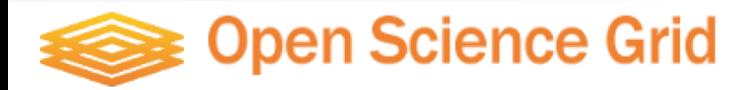

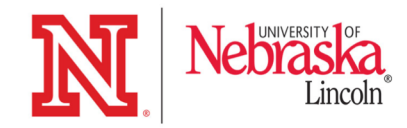

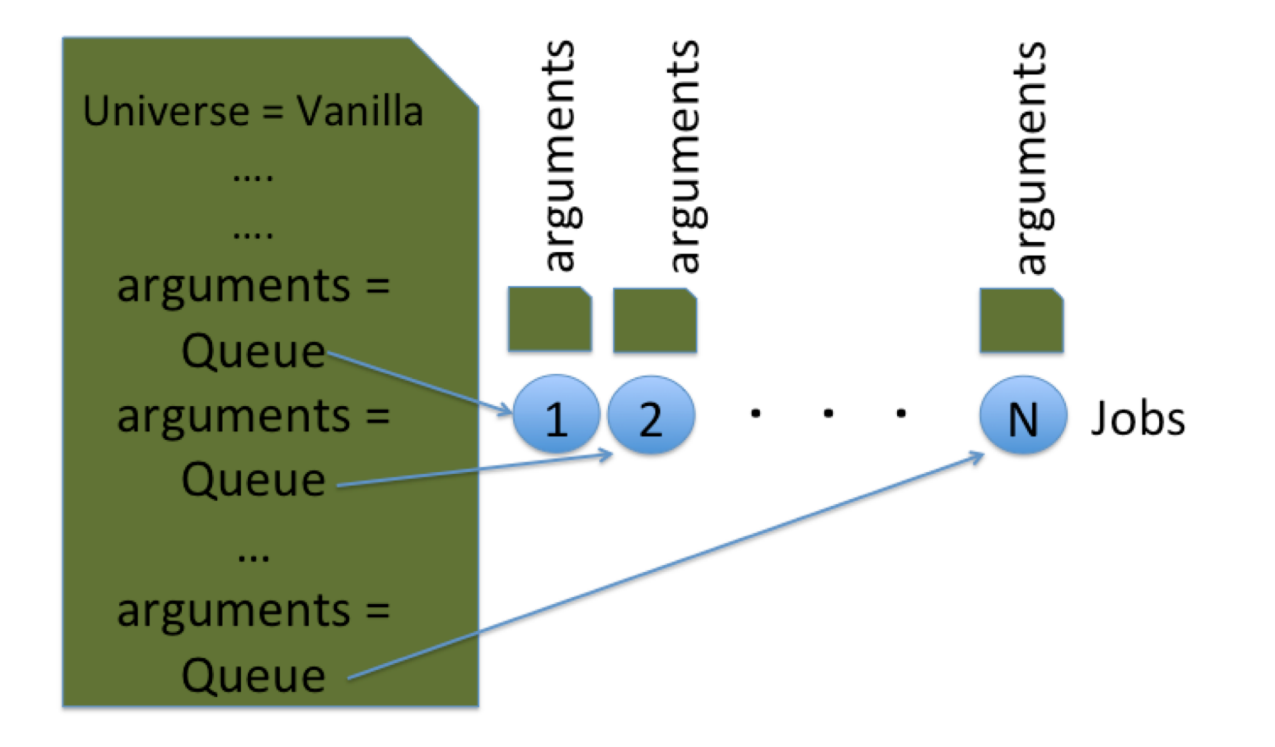

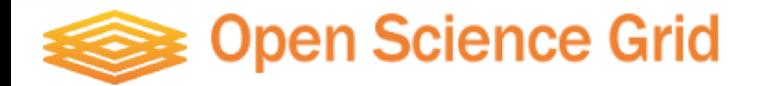

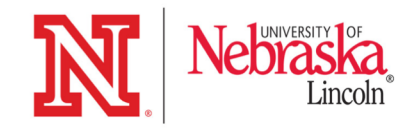

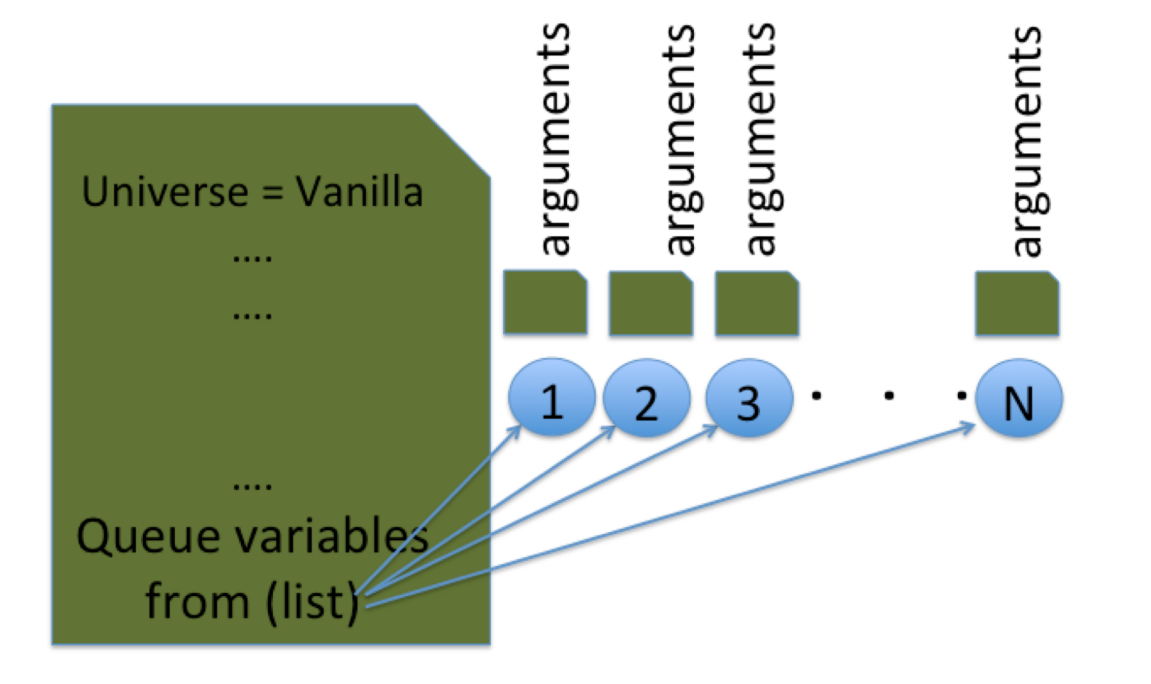

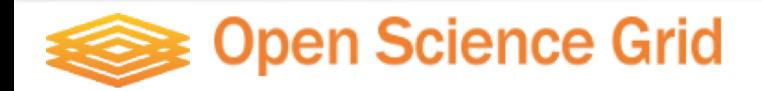

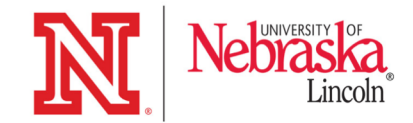

#### Additional Slide(s)

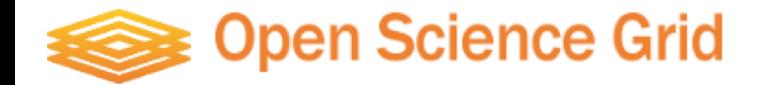

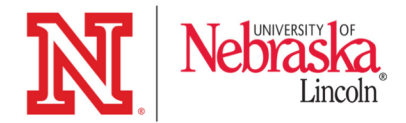

To switch to OSG modules on Crane: source osg\_oasis\_init

To analyze job matching:

condor\_q -pool glidein.unl.edu -analyze <jobid>

To view hosts where previous jobs have run: condor\_history -long <username> | grep LastRemoteHost

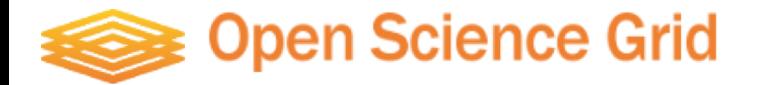